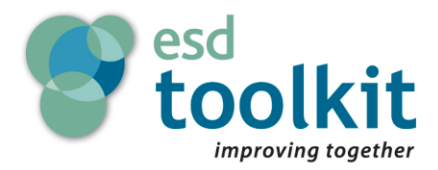

## **using standard lists - Brent [Council](http://www.brent.gov.uk/)**

Brent uses these standard lists in its website, records management and other information management systems:

- Local Government Service List (LGSL)
- Local Government Navigation List (LGNL))
- Integrated Public Sector Vocabulary (IPSV)

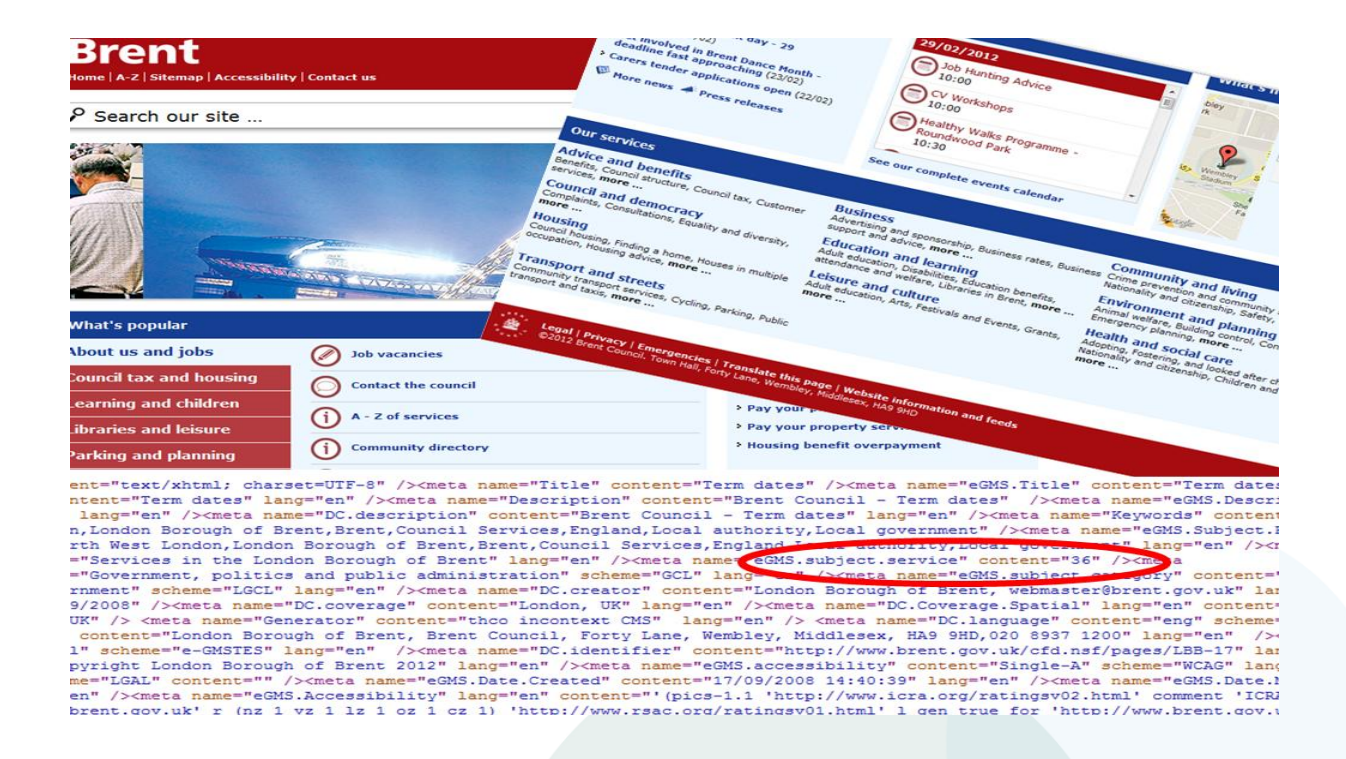

Brent's website is structured according to LGNL and LGSL. It derives its "related links from resources cross-referenced against the same LGSL or LGNL number. Neighbouring councils' (and other councils') web pages for the same service are displayed via the Local Directgov lookup for the LGSL service.

Brent maintains a list of links to external websites (eg Directgov, NHS, Business Link, HSE) for LGSL and LGNL numbers to populate related links. The list is available in XML or CSV format from [http://www.brent.gov.uk/opendata.nsf/pages/L](http://www.brent.gov.uk/opendata.nsf/pages/LBB-1) **[BB-1](http://www.brent.gov.uk/opendata.nsf/pages/LBB-1)** from Brent's Open Data page.

Brent uses the term "PID" (Process area IDentifier) to denote a term in LGNL and a service at the lowest level of the LGNL structure.

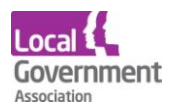

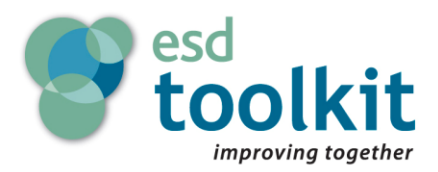

Each primary service page is referenced by a URL in which the PID number is a parameter. Through mappings from LGNL and LGSL to IPSV, IPSV metadata is imported.

Cross-references to external sites including Directgov, Business Link and NHS Choices are achieved by manual tagging of their pages against PID numbers and shown as "Related links".

"Popular services" are those under the same top level LGNL branch that have the highest hit rate, as given by Google Analytics.

Maps show geographical locations for the PID (eg recycling sites or schools).

Policies and strategies shown are those tagged with the PID of the page. Similarly contact details are shown according to their PID tagging.

Brent has experimented with how people access information from their website and introduced a simpler interface based largely on searching however, following user feedback they have gone back to using a navigation system (LGNL). The navigation list allows a user to identify broader and narrower subjects from a selected subject.

## **See a [presentation](http://www.esd.org.uk/esdtoolkit/Documents.ashx?doc=3648&agency=573)**

## **further information**

- **[what is a service list?](http://www.esd.org.uk/esdtoolkit/Documents.ashx?doc=3567&agency=573)**
- n **[ten reasons to use a service list](http://www.esd.org.uk/esdtoolkit/Documents.ashx?doc=3568&agency=573)**
- 9 **[esd.org.uk](../../../../../Downloads/www.esd.org.uk)**
- **[support@esd.org.uk](mailto:support@esd.org.uk)**  $\times$
- ₽ **[esd.org.uk/forums](http://esd.org.uk/forums/)**
	- **[twitter.com/esdtoolkit](https://twitter.com/esdtoolkit)**

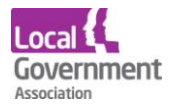